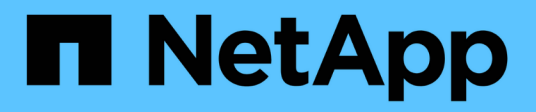

## **flexcache events**

ONTAP 9.14.1 EMS reference

NetApp February 12, 2024

This PDF was generated from https://docs.netapp.com/us-en/ontap-ems-9141/flexcache-attribevents.html on February 12, 2024. Always check docs.netapp.com for the latest.

# **Table of Contents**

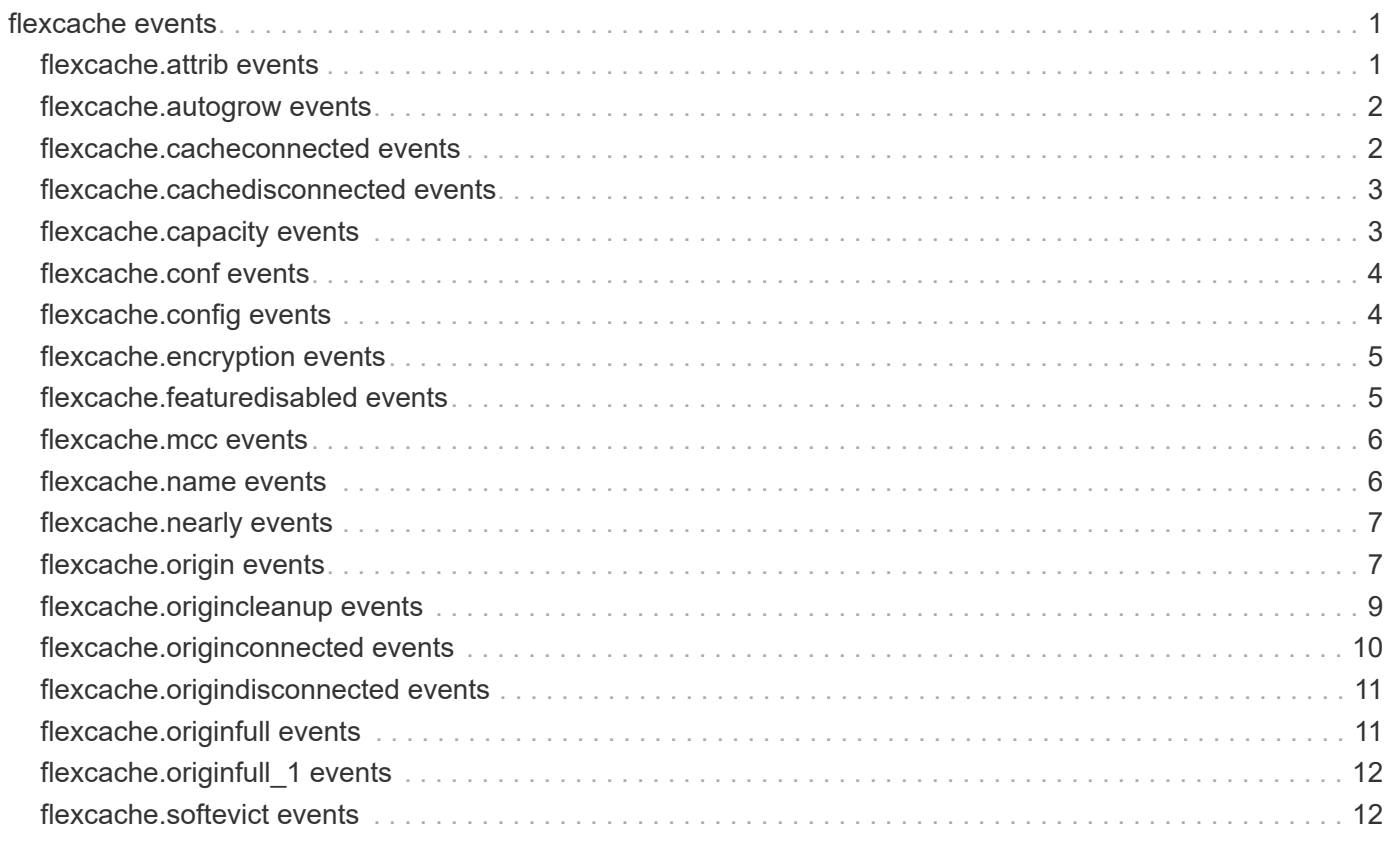

# <span id="page-2-0"></span>**flexcache events**

## <span id="page-2-1"></span>**flexcache.attrib events**

## **flexcache.attrib.sync.failed**

#### **Severity**

ALERT

## **Description**

This message occurs when when syncing properties between an origin of a FlexCache volume and its FlexCache volume fails, and due to which FlexCache volume may not be able to proceed with accurate data.

#### **Corrective Action**

Use the "volume flexcache sync-properties" command on the cluster hosting the FlexCache volume to sync the origin volume properties with the FlexCache volume.

## **Syslog Message**

Failed to sync the FlexCache configuration for cluster %s in Vserver %s hosting FlexCache volume %s.

## **Parameters**

**cacheCluster** (STRING): Name of the cluster hosting the FlexCache volume. **cacheVserver** (STRING): Name of the Vserver hosting the FlexCache volume. **cacheVolName** (STRING): Name of FlexCache volume for which sync failed.

## **flexcache.attrib.sync.passed**

## **Severity**

NOTICE

## **Description**

This message occurs when origin of a FlexCache volume properties sync succeeds for all connected FlexCache volumes.

## **Corrective Action**

(None).

## **Syslog Message**

Sync of origin of a FlexCache volume %s in Vserver %s succeeded for all connected FlexCache volumes.

## **Parameters**

**originVolName** (STRING): Origin of a FlexCache volume. **originVserver** (STRING): Name of the Vserver hosting the origin of a FlexCache volume.

## **flexcache.attrib.sync.warn**

## **Severity**

**NOTICE** 

#### **Description**

This message occurs when syncing properties between an origin of a FlexCache volume and its FlexCache volume fails, and the sync operation will be retried.

#### **Corrective Action**

Use the "volume flexcache sync-properties" command on the cluster hosting the FlexCache volume to sync the origin volume properties with the FlexCache volume.

#### **Syslog Message**

Failed to sync the FlexCache configuration for cluster %s in Vserver %s hosting FlexCache volume %s. Operation will be retried.

## **Parameters**

**cacheCluster** (STRING): Name of the cluster hosting the FlexCache volume. **cacheVserver** (STRING): Name of the Vserver hosting the FlexCache volume. **cacheVolName** (STRING): Name of FlexCache volume for which sync failed.

## <span id="page-3-0"></span>**flexcache.autogrow events**

## **flexcache.autogrow.fail**

#### **Severity**

ERROR

#### **Description**

This message occurs when automatically growing a FlexCache volume fails because the total cluster-wide FlexCache provisioned space has exceeded the licensed limit.

#### **Corrective Action**

To increase the licensed capacity, install a new license in the cluster.

## **Syslog Message**

Autosize of FlexCache volume '%s%s%s' failed because the total cluster-wide FlexCache provisioned space has exceeded the licensed limit in the cluster %s.

#### **Parameters**

**vol** (STRING): Volume name. **app** (STRING): Application UUID. **volident** (STRING): Unique identifier of the volume when the volume name by itself is insufficient. **cluster\_uuid** (STRING): UUID of the Cluster.

## <span id="page-3-1"></span>**flexcache.cacheconnected events**

## **flexcache.cacheConnected**

## **Severity**

INFORMATIONAL

## **Description**

This message occurs when a FlexCache® origin volume establishes communication with its cache volume.

## **Corrective Action**

No action required.

## **Syslog Message**

FlexCache origin volume with Name %s MSID %lu on Vserver Name %s UUID %s is connected with FlexCache volume with Vserver UUID %s and MSID %lu.

## **Parameters**

**originVolumeName** (STRING): Origin Volume name. **originMsid** (LONGINT): Master data set identifier (MSID) of the origin volume. **originVserverName** (STRING): Vserver name of the origin volume. **originVserverUuid** (STRING): Vserver UUID of the origin volume. **cacheVserverUuid** (STRING): Vserver UUID of the FlexCache volume. **cacheMsid** (LONGINT): MSID of the FlexCache volume.

## <span id="page-4-0"></span>**flexcache.cachedisconnected events**

## **flexcache.cacheDisconnected**

## **Severity**

**EMERGENCY** 

## **Description**

This message occurs when a FlexCache® origin volume cannot communicate with its cache volume. The cache volume might therefore present stale data to its clients until the connection is reestablished.

## **Corrective Action**

Verify that the origin volume can connect with the FlexCache volume. If both volumes are within the same cluster, check the health of the owning nodes by using the "system node show" command. If the volumes are on different clusters, ensure that the intercluster LIFs on each cluster can connect by using the "network ping" command.

## **Syslog Message**

FlexCache origin volume with Name %s MSID %lu on Vserver Name %s UUID %s is disconnected from FlexCache volume with Vserver UUID %s and MSID %lu.

## **Parameters**

**originVolumeName** (STRING): Origin Volume name. **originMsid** (LONGINT): Master data set identifier (MSID) of the origin volume. **originVserverName** (STRING): Vserver name of the origin volume. **originVserverUuid** (STRING): Vserver UUID of the origin volume. **cacheVserverUuid** (STRING): Vserver UUID of the FlexCache volume. **cacheMsid** (LONGINT): MSID of the FlexCache volume.

## <span id="page-4-1"></span>**flexcache.capacity events**

## **flexcache.capacity.exceeded**

## **Severity**

ERROR

## **Description**

This message occurs when the total cluster-wide FlexCache provisioned space has exceeded the licensed limit.

#### **Corrective Action**

To increase the licensed capacity, install a new license in the cluster.

#### **Syslog Message**

The total cluster-wide FlexCache provisioned space has exceeded the licensed limit. Cluster id: %s, Current usage: %s, Licensed capacity: %s.

#### **Parameters**

**cluster\_uuid** (STRING): UUID of the Cluster. **used capacity** (STRING): Total FlexCache provisioned space in the cluster. **licensed\_capacity** (STRING): FlexCache licensed capacity.

## <span id="page-5-0"></span>**flexcache.conf events**

## **flexcache.conf.refreshFailed**

#### **Severity**

ALERT

#### **Description**

This message occurs when FlexCache configuration refresh fails. If this event happens, FlexCache will not be able to reach to its origin which will cause FlexCache to serve only cached data. This message occurs at most once every 30 minutes.

#### **Corrective Action**

Use the "volume flexcache config-refresh" command on the cluster hosting the FlexCache volume to refresh the origin volume configuration on FlexCache volume.

#### **Syslog Message**

Failed to refresh FlexCache configuration for peer vserver UUID %s and peer volume MSID %lu. isPeerOrigin : %u.

#### **Parameters**

**peerVserverUuid** (STRING): Peer vserver UUID in string format for which refresh failed. **peerVolMsid** (LONGINT): Peer volume MSID for which refresh failed. **isPeerOrigin** (INT): Origin peer volume or cache peer volume for which refresh failed.

## <span id="page-5-1"></span>**flexcache.config events**

## **flexcache.config.sync.failed**

#### **Severity**

ERROR

## **Description**

This message occurs when the FlexCache volume expand operation fails to synchronize the FlexCache configuration information between the newly created constituent volume and the origin cluster.

## **Corrective Action**

Use the "volume flexcache config-refresh" command on the origin cluster to update the FlexCache configuration.

## **Syslog Message**

Volume expand failed to create the cache configuration for FlexCache volume "%s" in Vserver "%s" on the origin of the FlexCache cluster. Error: %s.

## **Parameters**

**cacheVolName** (STRING): Name of the FlexCache volume. **cacheVserver** (STRING): Name of the Vserver hosting the FlexCache volume. **errorString** (STRING): Error string.

## <span id="page-6-0"></span>**flexcache.encryption events**

## **flexcache.encryption.mismatch.with.origin**

## **Severity**

**ALERT** 

## **Description**

This message occurs when a plaintext FlexCache volume has been created for an encrypted origin volume.

## **Corrective Action**

(None).

## **Syslog Message**

A plaintext FlexCache volume "%s" in Vserver "%s" has been created for origin volume "%s" in Vserver "%s".

## **Parameters**

**originVolumeName** (STRING): Origin Volume Name. **cacheVolumeName** (STRING): Cache Volume Name. **cacheVserverName** (STRING): Cache Vserver Name. **originVserverName** (STRING): Origin Vserver Name.

## <span id="page-6-1"></span>**flexcache.featuredisabled events**

## **flexcache.featureDisabled**

## **Severity**

ERROR

## **Description**

This message occurs when an attempt is made to mount a FlexCache volume. FlexCache is no longer supported, please remove any remaining FlexCache volumes left over from upgrading the cluster.

## **Corrective Action**

Delete all FlexCache volumes in the cluster. They can be displayed by using the "volume flexcache show" command.

## **Syslog Message**

(None).

## **Parameters**

**volume** (STRING): FlexCache volume involved.

## <span id="page-7-0"></span>**flexcache.mcc events**

## **flexcache.mcc.refresh.failed**

## **Severity**

ERROR

## **Description**

This message occurs when a FlexCache® configuration refresh operation fails during MetroCluster(tm) switchover and switchback. Data access through FlexCache volumes might be impacted as a result.

## **Corrective Action**

First, verify that the two Vservers in question are peered by using the "vserver peer show" command. Next, enter the "flexcache config-refresh -peer-server <peer-vserver> -peer-volume <peer-volume> -peer -endpoint-type <peer-endpoint-type>" command on a node within the cluster that directly manages the peer endpoint.

## **Syslog Message**

FlexCache configuration refresh failed on peer Vserver %s for peer volume %s and peer endpoint %s on cluster %s.

## **Parameters**

**peeredVserverUuid** (STRING): UUID of the peered Vserver. **peerVolumeName** (STRING): Name of the peer volume. **peerEndPointType** (STRING): Peer endpoint type. **clusterUuid** (STRING): UUID of the cluster with the peer endpoint. **localVserverUuid** (STRING): UUID of the local Vserver.

## <span id="page-7-1"></span>**flexcache.name events**

## **flexcache.name.sync.failed**

## **Severity**

ERROR

## **Description**

This message occurs when the FlexCache® volume rename operation fails to synchronize the FlexCache name information to the origin cluster. Because of this failure, the "volume flexcache origin show-caches" command shows the old FlexCache volume name for the origin relationship.

## **Corrective Action**

Use the "volume flexcache sync-properties" command on the FlexCache cluster to update the FlexCache name on the origin cluster. Make sure that the FlexCache cluster and the origin of the FlexCache cluster are running on the same ONTAP® build.

## **Syslog Message**

Volume rename failed to update the new FlexCache volume "%s" on Vserver "%s" to the origin of the FlexCache cluster. Error: %s.

## **Parameters**

**cacheVolName** (STRING): Name of the FlexCache volume. **cacheVserver** (STRING): Name of the Vserver hosting the FlexCache volume. **errorString** (STRING): Error string.

## <span id="page-8-0"></span>**flexcache.nearly events**

## **flexcache.nearly.full**

## **Severity**

ERROR

## **Description**

This message occurs when the total cluster-wide FlexCache provisioned space has nearly reached the licensed limit.

## **Corrective Action**

To increase the licensed capacity, install a new license in the cluster.

## **Syslog Message**

The total cluster-wide FlexCache provisioned space has nearly reached the licensed limit. Cluster id: %s, Current usage: %s, Licensed capacity: %s.

## **Parameters**

**cluster\_uuid** (STRING): UUID of the Cluster. **used\_capacity** (STRING): Total FlexCache provisioned space in the cluster. **licensed capacity** (STRING): FlexCache licensed capacity.

## <span id="page-8-1"></span>**flexcache.origin events**

## **flexcache.origin.config.sync.failed**

#### **Severity**

ERROR

## **Description**

This message occurs when the origin of the FlexCache volume expand operation fails to synchronize the configuration information between the newly created constituent volume and the cache cluster.

## **Corrective Action**

Use the "volume flexcache config-refresh" command on the cache cluster to update the origin of the FlexCache configuration.

## **Syslog Message**

Volume expand failed to create the origin configuration for the origin of the FlexCache volume "%s" in Vserver "%s" on the FlexCache cluster. Error: %s.

## **Parameters**

**originVolName** (STRING): Name of the origin of the FlexCache volume. **cacheVserver** (STRING): Name of the Vserver hosting the origin of the FlexCache volume. **errorString** (STRING): Error string.

## **flexcache.origin.size.sync.failed.disconnected.mode**

#### **Severity**

ERROR

## **Description**

This message occurs when syncing the size property of the origin volume between an origin of a FlexCache volume and its FlexCache volume fails because the cluster containing the FlexCache volume is not reachable.

#### **Corrective Action**

Make sure that the cluster containing the FlexCache volume is reachable. Make sure that the FlexCache cluster and the origin of the FlexCache cluster are running on the same ONTAP® build.

## **Syslog Message**

Failed to sync origin size property for FlexCache Cluster "%s". Error: %s

## **Parameters**

**originClusterUuid** (STRING): Cache Cluster UUID. **errorString** (STRING): Error string.

## **flexcache.origin.size.sync.failed.for.cache.cluster**

#### **Severity**

ERROR

## **Description**

This message occurs when syncing the size property of the origin volume between an origin of a FlexCache volume and its FlexCache volume fails because we encountered some error on the cluster containing the FlexCache volume.

## **Corrective Action**

Look for an EMS on the cache cluster and take the corrective action needed. Make sure that the FlexCache cluster and the origin of the FlexCache cluster are running on the same ONTAP® build.

## **Syslog Message**

Failed to sync origin size property for Cache Cluster "%s".

## **Parameters**

**cacheClusterUuid** (STRING): Cache Cluster UUID.

## **flexcache.origin.size.sync.failed.for.cache.volume**

#### **Severity**

ERROR

## **Description**

This message occurs when syncing the size property of the origin volume between an origin of a FlexCache volume and its FlexCache volume fails, and the sync operation will be retried.

## **Corrective Action**

Take the appropriate action depending on the error message. Make sure that the FlexCache cluster and the origin of the FlexCache cluster are running on the same ONTAP® build.

## **Syslog Message**

Failed to sync origin size property for FlexCache volume "%s" in Vserver "%s". Error: %s.

## **Parameters**

**volumeName** (STRING): Cache Volume Name. **vserverName** (STRING): Cache Vserver Name. **errorString** (STRING): Error string.

## <span id="page-10-0"></span>**flexcache.origincleanup events**

## **flexcache.origincleanup.fail**

## **Severity**

ERROR

## **Description**

This message occurs when the origin of a FlexCache® volume cleanup job fails to clean up the origin volume. All future FlexCache operations on the origin volume will fail.

## **Corrective Action**

Use the "volume flexcache origin cleanup-cache-relationship -force-retry true" command on the origin cluster to cleanup origin of a FlexCache volume. If the problem persists then contact technical support for assistance.

## **Syslog Message**

Origin volume cleanup job failed to clean up the origin volume of the FlexCache volume %s in Vserver %s.

#### **Parameters**

**originVolName** (STRING): Name of the origin volume of the FlexCache volume. **originVserver** (STRING): Name of the Vserver hosting the origin of a FlexCache volume.

## **flexcache.origincleanup.retry**

#### **Severity**

ERROR

## **Description**

This message occurs when the RAL cleanup at the origin volume of a FlexCache® volume fails due to timeout. All future FlexCache operations on the origin volume will fail.

## **Corrective Action**

Use the "volume flexcache origin cleanup-cache-relationship -force-retry true" command on the origin cluster to cleanup origin of a FlexCache volume. If the problem persists then contact technical support for assistance.

## **Syslog Message**

RAL cleanup incomplete for the origin volume of the FlexCache volume %s in Vserver %s.

## **Parameters**

**originVolName** (STRING): Name of the origin volume of the FlexCache volume. **originVserver** (STRING): Name of the Vserver hosting the origin of a FlexCache volume.

## <span id="page-11-0"></span>**flexcache.originconnected events**

## **flexcache.originConnected**

## **Severity**

INFORMATIONAL

## **Description**

This message occurs when a FlexCache® volume establishes communication with its origin volume.

## **Corrective Action**

No action required.

## **Syslog Message**

FlexCache volume with Name %s MSID %lu on Vserver Name %s UUID %s is connected with its origin volume with Vserver UUID %s and MSID %lu.

## **Parameters**

**cacheVolumeName** (STRING): Volume Name of the FlexCache volume. **cacheMsid** (LONGINT): MSID of the FlexCache volume. **cacheVserverName** (STRING): Vserver Name of the FlexCache volume. **cacheVserverUuid** (STRING): Vserver UUID of the FlexCache volume. **originVserverUuid** (STRING): Vserver UUID of the origin volume. **originMsid** (LONGINT): Master data set identifier (MSID) of the origin volume.

## <span id="page-12-0"></span>**flexcache.origindisconnected events**

## **flexcache.originDisconnected**

## **Severity**

**EMERGENCY** 

## **Description**

This message occurs when a FlexCache® volume cannot communicate with its origin volume. The cache volume might therefore present stale data to its clients. Client I/O to the cache volume might also not appear to respond if the client is requesting data that has not been cached.

## **Corrective Action**

Verify that the FlexCache volume can connect with its origin volume. If both volumes are within the same cluster, check the health of the owning nodes by using the "system node show" command. If the volumes are on different clusters, ensure that the intercluster LIFs on each cluster can connect by using the "network ping" command.

## **Syslog Message**

FlexCache volume with Name %s MSID %lu on Vserver Name %s UUID %s is disconnected from its origin volume with Vserver UUID %s and MSID %lu.

## **Parameters**

**cacheVolumeName** (STRING): Volume Name of the FlexCache volume. **cacheMsid** (LONGINT): MSID of the FlexCache volume. **cacheVserverName** (STRING): Vserver Name of the FlexCache volume. **cacheVserverUuid** (STRING): Vserver UUID of the FlexCache volume. **originVserverUuid** (STRING): Vserver UUID of the origin volume. **originMsid** (LONGINT): Master data set identifier (MSID) of the origin volume.

## <span id="page-12-1"></span>**flexcache.originfull events**

## **flexcache.originFull**

## **Severity**

ALERT

## **Description**

This message occurs when a FlexCache® origin volume cannot serve data to cache volume because origin volume is full. The cache volume might therefore not be able to serve data to its clients until the origin has free space.

## **Corrective Action**

Ensure that the origin volume has free space.

## **Syslog Message**

FlexCache origin volume with Name %s MSID %lu on Vserver Name %s UUID %s may not be able to serve data to FlexCache volume with Vserver UUID %s and MSID %lu because origin volume is full.

## **Parameters**

**originVolumeName** (STRING): Origin Volume name. **originMsid** (LONGINT): Master data set identifier (MSID) of the origin volume. **originVserverName** (STRING): Vserver name of the origin volume. **originVserverUuid** (STRING): Vserver UUID of the origin volume. **cacheVserverUuid** (STRING): Vserver UUID of the FlexCache volume. **cacheMsid** (LONGINT): MSID of the FlexCache volume.

## <span id="page-13-0"></span>**flexcache.originfull\_1 events**

## **flexcache.originFull\_1**

#### **Severity**

ALERT

#### **Description**

This message occurs when a FlexCache® volume cannot retrieve data from its origin volume because origin volume is full. Client I/O to the cache volume might not appear to respond if the client is requesting data that has not been cached.

#### **Corrective Action**

Ensure that the origin volume has free space.

#### **Syslog Message**

FlexCache volume with Name %s MSID %lu on Vserver Name %s UUID %s may not be able to retrieve data from its origin volume with Vserver UUID %s and MSID %lu because origin volume is full.

#### **Parameters**

**cacheVolumeName** (STRING): Volume Name of the FlexCache volume. **cacheMsid** (LONGINT): MSID of the FlexCache volume. **cacheVserverName** (STRING): Vserver Name of the FlexCache volume. **cacheVserverUuid** (STRING): Vserver UUID of the FlexCache volume. **originVserverUuid** (STRING): Vserver UUID of the origin volume. **originMsid** (LONGINT): Master data set identifier (MSID) of the origin volume.

## <span id="page-13-1"></span>**flexcache.softevict events**

## **flexcache.softEvict.failed**

#### **Severity**

ERROR

## **Description**

This message occurs when soft evicting a cache volume fails. The cache volume might therefore present stale data to its clients.

#### **Corrective Action**

(None).

## **Syslog Message**

Soft eviction of constituent DSID %lu failed.

## **Parameters**

**constituentDsid** (LONGINT): Constituent's DSID.

## **flexcache.softEvict.success**

## **Severity**

INFORMATIONAL

## **Description**

This message occurs on successfully soft evicting the cache volume.

## **Corrective Action**

No Action Required.

## **Syslog Message**

Constituent DSID %lu is successfully soft evicted.

## **Parameters**

**constituentDsid** (LONGINT): Constituent's DSID.

## **Copyright information**

Copyright © 2024 NetApp, Inc. All Rights Reserved. Printed in the U.S. No part of this document covered by copyright may be reproduced in any form or by any means—graphic, electronic, or mechanical, including photocopying, recording, taping, or storage in an electronic retrieval system—without prior written permission of the copyright owner.

Software derived from copyrighted NetApp material is subject to the following license and disclaimer:

THIS SOFTWARE IS PROVIDED BY NETAPP "AS IS" AND WITHOUT ANY EXPRESS OR IMPLIED WARRANTIES, INCLUDING, BUT NOT LIMITED TO, THE IMPLIED WARRANTIES OF MERCHANTABILITY AND FITNESS FOR A PARTICULAR PURPOSE, WHICH ARE HEREBY DISCLAIMED. IN NO EVENT SHALL NETAPP BE LIABLE FOR ANY DIRECT, INDIRECT, INCIDENTAL, SPECIAL, EXEMPLARY, OR CONSEQUENTIAL DAMAGES (INCLUDING, BUT NOT LIMITED TO, PROCUREMENT OF SUBSTITUTE GOODS OR SERVICES; LOSS OF USE, DATA, OR PROFITS; OR BUSINESS INTERRUPTION) HOWEVER CAUSED AND ON ANY THEORY OF LIABILITY, WHETHER IN CONTRACT, STRICT LIABILITY, OR TORT (INCLUDING NEGLIGENCE OR OTHERWISE) ARISING IN ANY WAY OUT OF THE USE OF THIS SOFTWARE, EVEN IF ADVISED OF THE POSSIBILITY OF SUCH DAMAGE.

NetApp reserves the right to change any products described herein at any time, and without notice. NetApp assumes no responsibility or liability arising from the use of products described herein, except as expressly agreed to in writing by NetApp. The use or purchase of this product does not convey a license under any patent rights, trademark rights, or any other intellectual property rights of NetApp.

The product described in this manual may be protected by one or more U.S. patents, foreign patents, or pending applications.

LIMITED RIGHTS LEGEND: Use, duplication, or disclosure by the government is subject to restrictions as set forth in subparagraph (b)(3) of the Rights in Technical Data -Noncommercial Items at DFARS 252.227-7013 (FEB 2014) and FAR 52.227-19 (DEC 2007).

Data contained herein pertains to a commercial product and/or commercial service (as defined in FAR 2.101) and is proprietary to NetApp, Inc. All NetApp technical data and computer software provided under this Agreement is commercial in nature and developed solely at private expense. The U.S. Government has a nonexclusive, non-transferrable, nonsublicensable, worldwide, limited irrevocable license to use the Data only in connection with and in support of the U.S. Government contract under which the Data was delivered. Except as provided herein, the Data may not be used, disclosed, reproduced, modified, performed, or displayed without the prior written approval of NetApp, Inc. United States Government license rights for the Department of Defense are limited to those rights identified in DFARS clause 252.227-7015(b) (FEB 2014).

#### **Trademark information**

NETAPP, the NETAPP logo, and the marks listed at<http://www.netapp.com/TM>are trademarks of NetApp, Inc. Other company and product names may be trademarks of their respective owners.